# **Dicas e Truques de**  Otimização de Websites **Python**

# Dicas e Truques de Otimização de Websites Python

# *Fabiano Weimar dos Santos [Xiru] [xiru@xiru.org](mailto:xiru@xiru.org)*

*FISL 9.0 - 2008 Porto Alegre - RS*

# O que iremos ver?

- Na PyCon Brasil II (2006) foram apresentados testes de performance com o Plone versão 2.1
- Dessa vez, iremos testar o Plone versão 3.0.6
	- Dicas de CacheFu 1.1.1
- Agumas dicas para Django também...

# Zope Padrão

- **xiru:~ root# ab -c 50 -n 1000 http://127.0.0.1:8080/**
- **Concurrency Level: 50**
- **Time taken for tests: 5.101460 seconds**
- **Complete requests: 1000**
- **Failed requests: 0**
- **Write errors: 0**
- **Total transferred: 2937000 bytes**
- **HTML transferred: 2714000 bytes**
- **Requests per second: 196.02 [#/sec] (mean)**
- **Time per request: 255.073 [ms] (mean)**
- **Time per request: 5.101 [ms] (mean, across all concurrent requests)**
- **Transfer rate: 562.19 [Kbytes/sec] received**

### Plone Padrão

- **xiru:~ root# ab -c 5 -n 100 http://127.0.0.1:8080/Plone/**
- **Concurrency Level: 5**
- **Time taken for tests: 13.514732 seconds**
- **Complete requests: 100**
- **Failed requests: 0**
- **Write errors: 0**
- **Total transferred: 2059600 bytes**
- **HTML transferred: 2031800 bytes**
- **Requests per second: 7.40 [#/sec] (mean)**
- **Time per request: 675.737 [ms] (mean)**
- **Time per request: 135.147 [ms] (mean, across all concurrent requests)**
- **Transfer rate: 148.80 [Kbytes/sec] received**

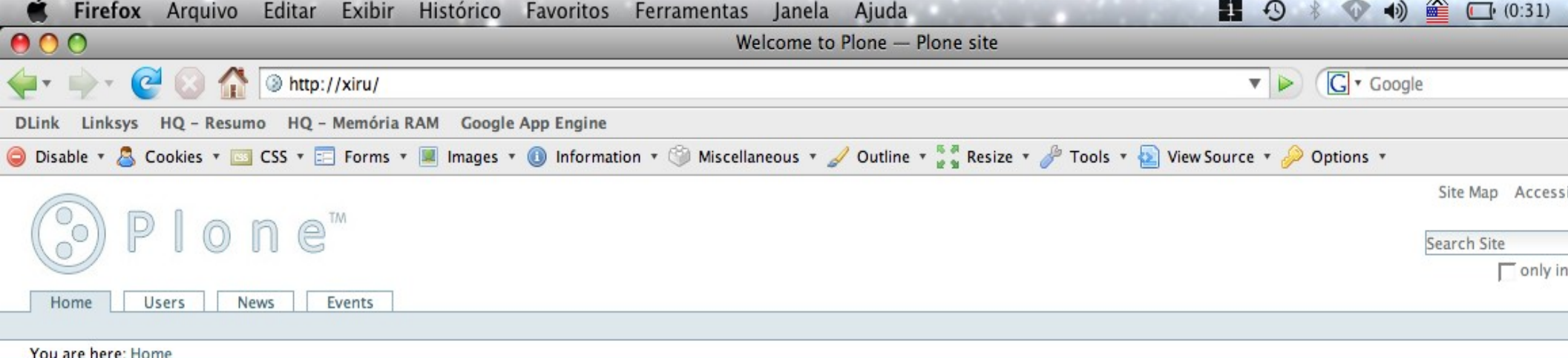

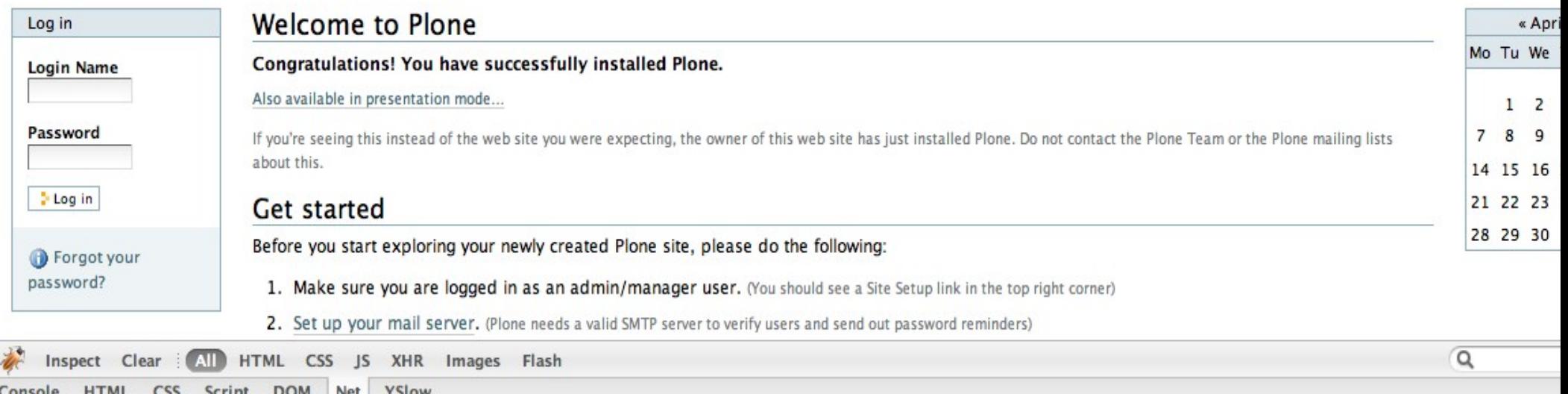

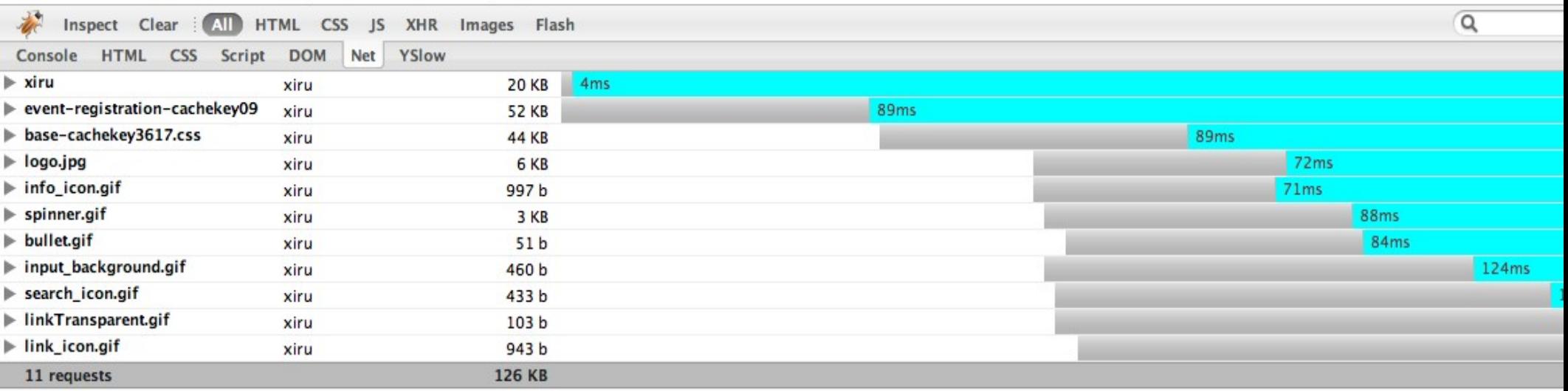

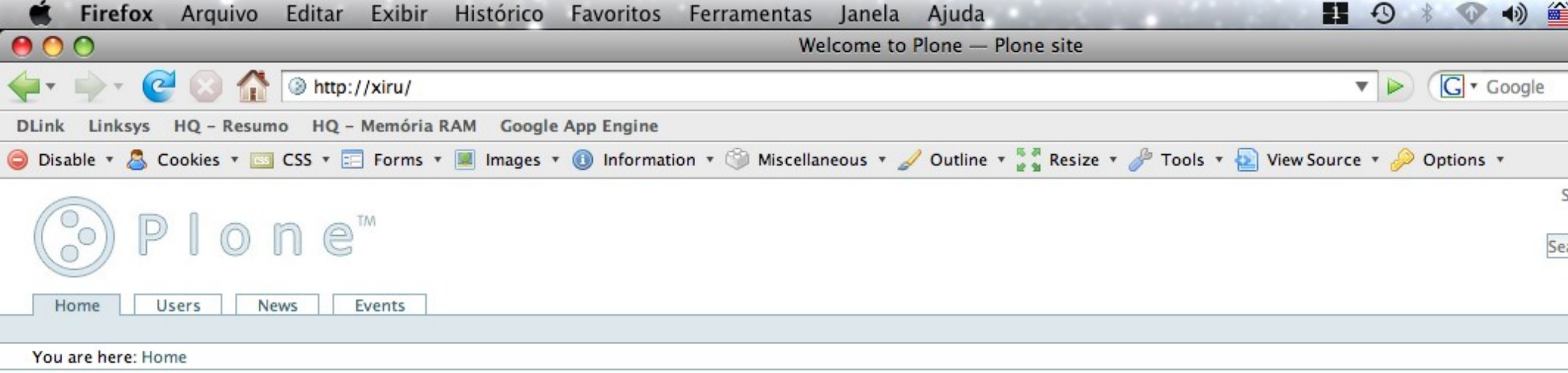

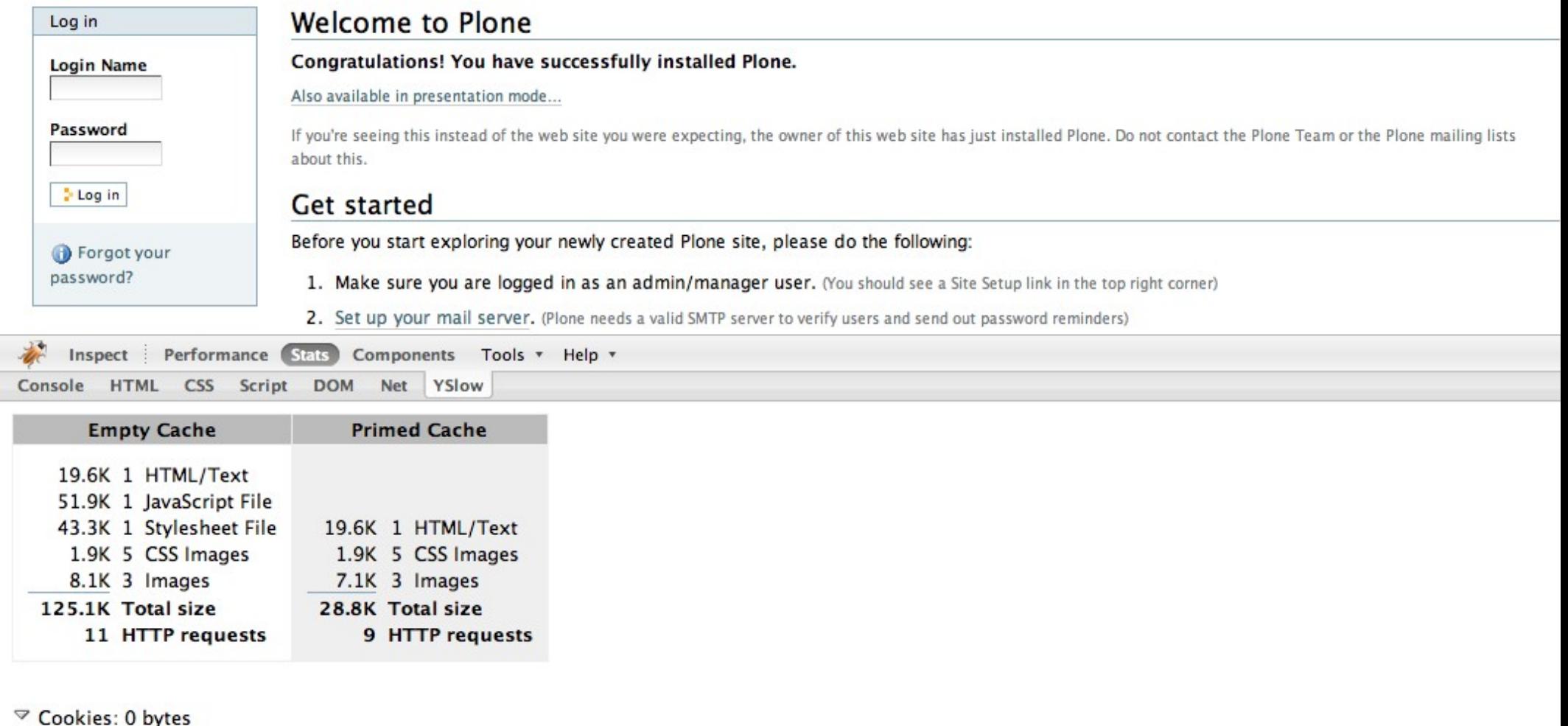

Concluído

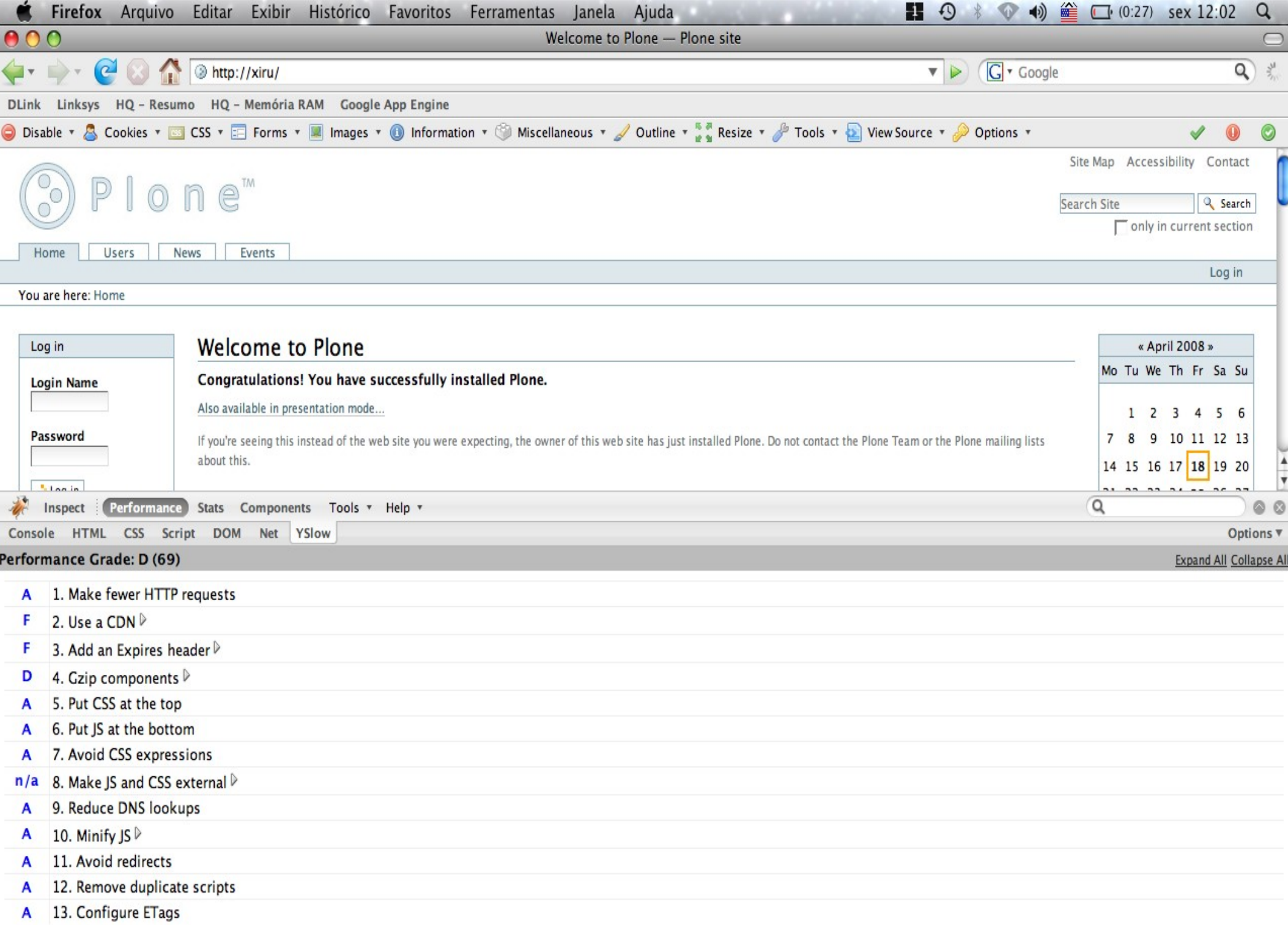

# Instalando Squid

- **xiru:~ xiru\$ ab -c 5 -n 100 http://xiru/**
- **Concurrency Level: 5**
- **Time taken for tests: 5.676328 seconds**
- **Complete requests: 100**
- **Failed requests: 0**
- **Write errors: 0**
- **Total transferred: 2002400 bytes**
- **HTML transferred: 1966400 bytes**
- **Requests per second: 17.62 [#/sec] (mean)**
- **Time per request: 283.816 [ms] (mean)**
- **Time per request: 56.763 [ms] (mean, across all concurrent requests)**
- **Transfer rate: 344.41 [Kbytes/sec] received**

### Instalando CacheFu

- **xiru:~ xiru\$ ab -c 5 -n 100 http://xiru/**
- **Concurrency Level: 5**
- **Time taken for tests: 6.83538 seconds**
- **Complete requests: 100**
- **Failed requests: 0**
- **Write errors: 0**
- **Total transferred: 2022929 bytes**
- **HTML transferred: 1986569 bytes**
- **Requests per second: 16.44 [#/sec] (mean)**
- **Time per request: 304.177 [ms] (mean)**
- **Time per request: 60.835 [ms] (mean, across all concurrent requests)**
- **Transfer rate: 324.65 [Kbytes/sec] received**

### Habilitando CacheFu

- **xiru:~ xiru\$ ab -c 5 -n 100 http://xiru/**
- **Concurrency Level: 5**
- **Time taken for tests: 2.57365 seconds**
- **Complete requests: 100**
- **Failed requests: 0**
- **Write errors: 0**
- **Total transferred: 2024900 bytes**
- **HTML transferred: 1966900 bytes**
- **Requests per second: 48.61 [#/sec] (mean)**
- **Time per request: 102.868 [ms] (mean)**
- **Time per request: 20.574 [ms] (mean, across all concurrent requests)**
- **Transfer rate: 960.94 [Kbytes/sec] received**

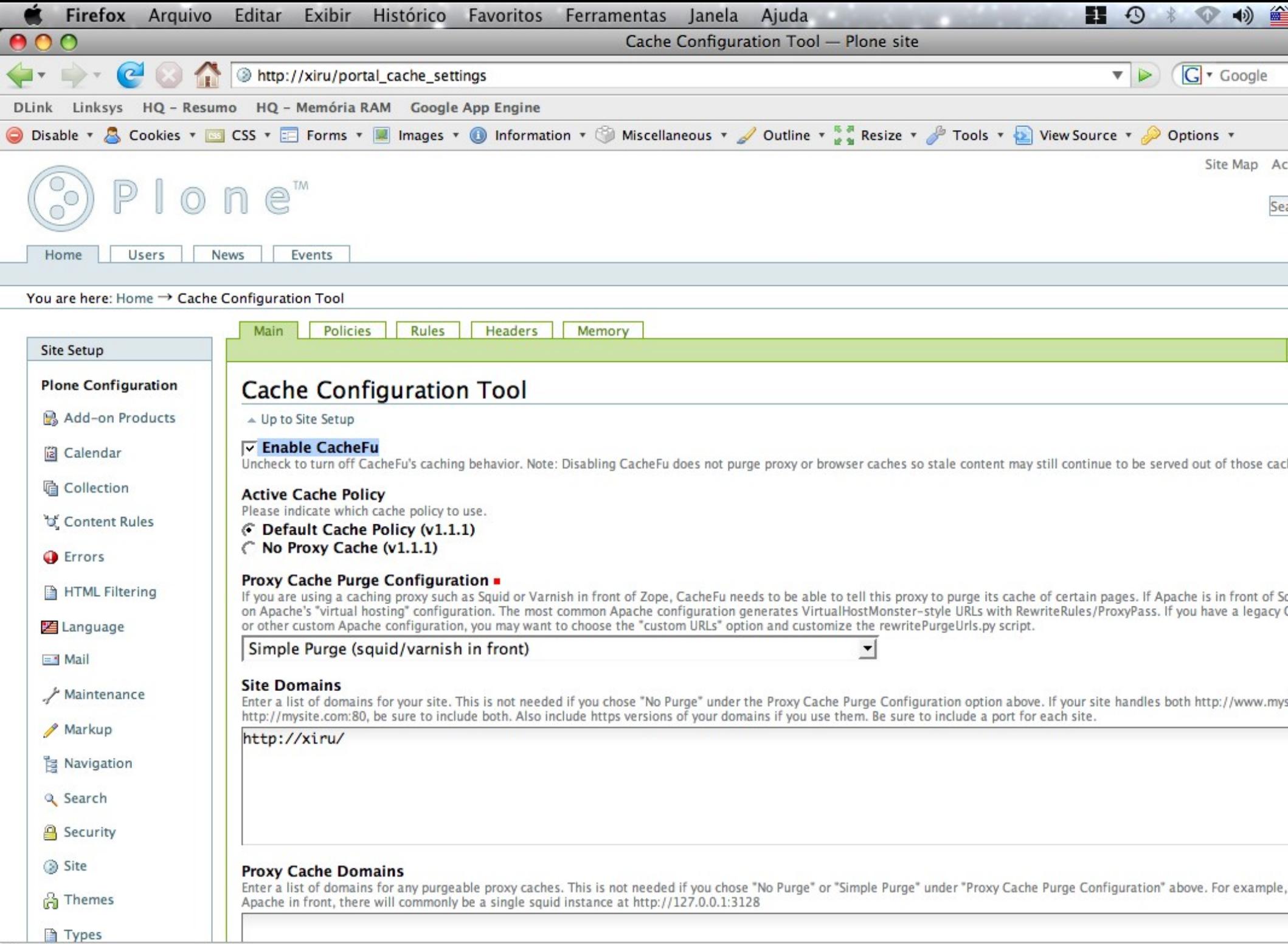

Concluído

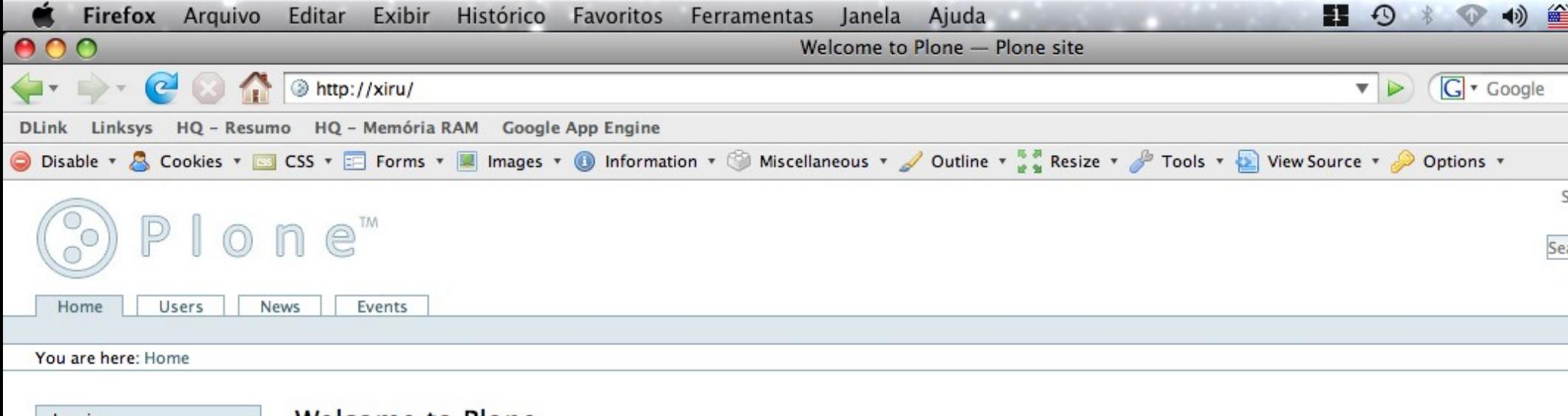

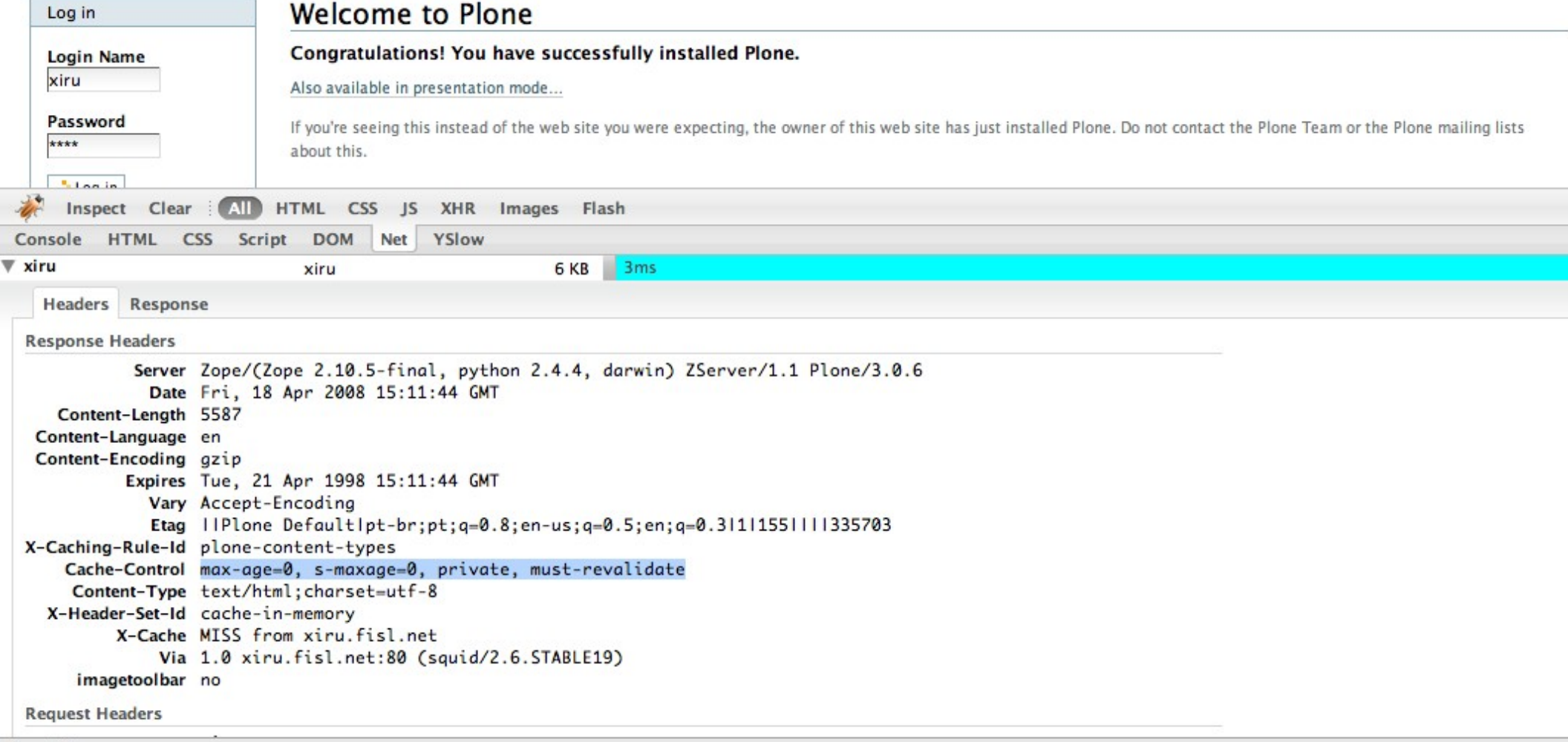

Concluído

# Regra ContentTypes

- **xiru:~ xiru\$ ab -c 5 -n 100 http://xiru/**
- **Concurrency Level: 5**
- **Time taken for tests: 0.158232 seconds**
- **Complete requests: 100**
- **Failed requests: 0**
- **Write errors: 0**
- **Total transferred: 2026700 bytes**
- **HTML transferred: 1966900 bytes**
- **Requests per second: 631.98 [#/sec] (mean)**
- **Time per request: 7.912 [ms] (mean)**
- **Time per request: 1.582 [ms] (mean, across all concurrent requests)**
- **Transfer rate: 12506.95 [Kbytes/sec] received**

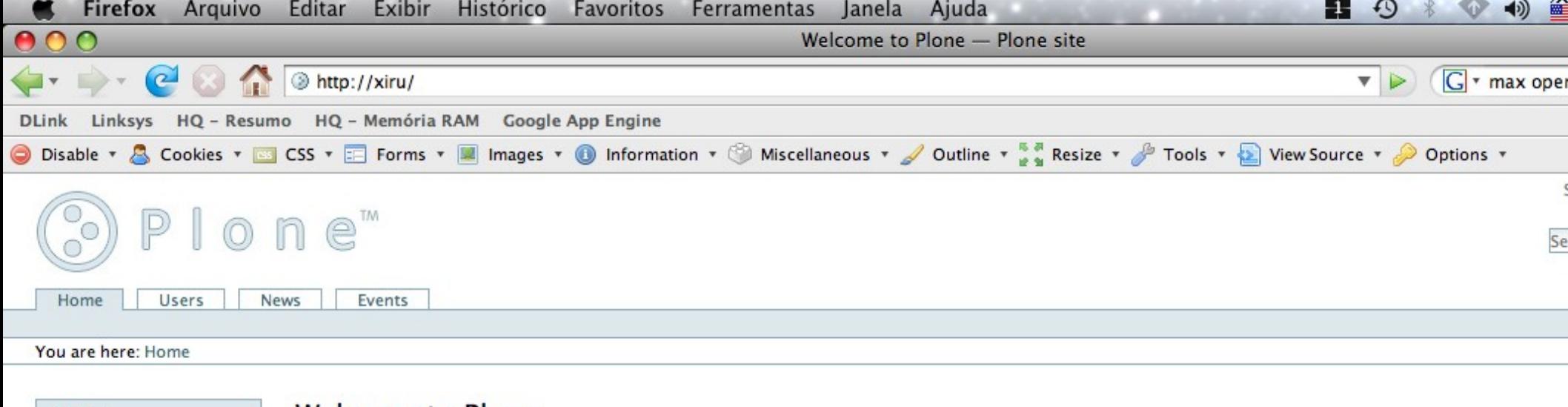

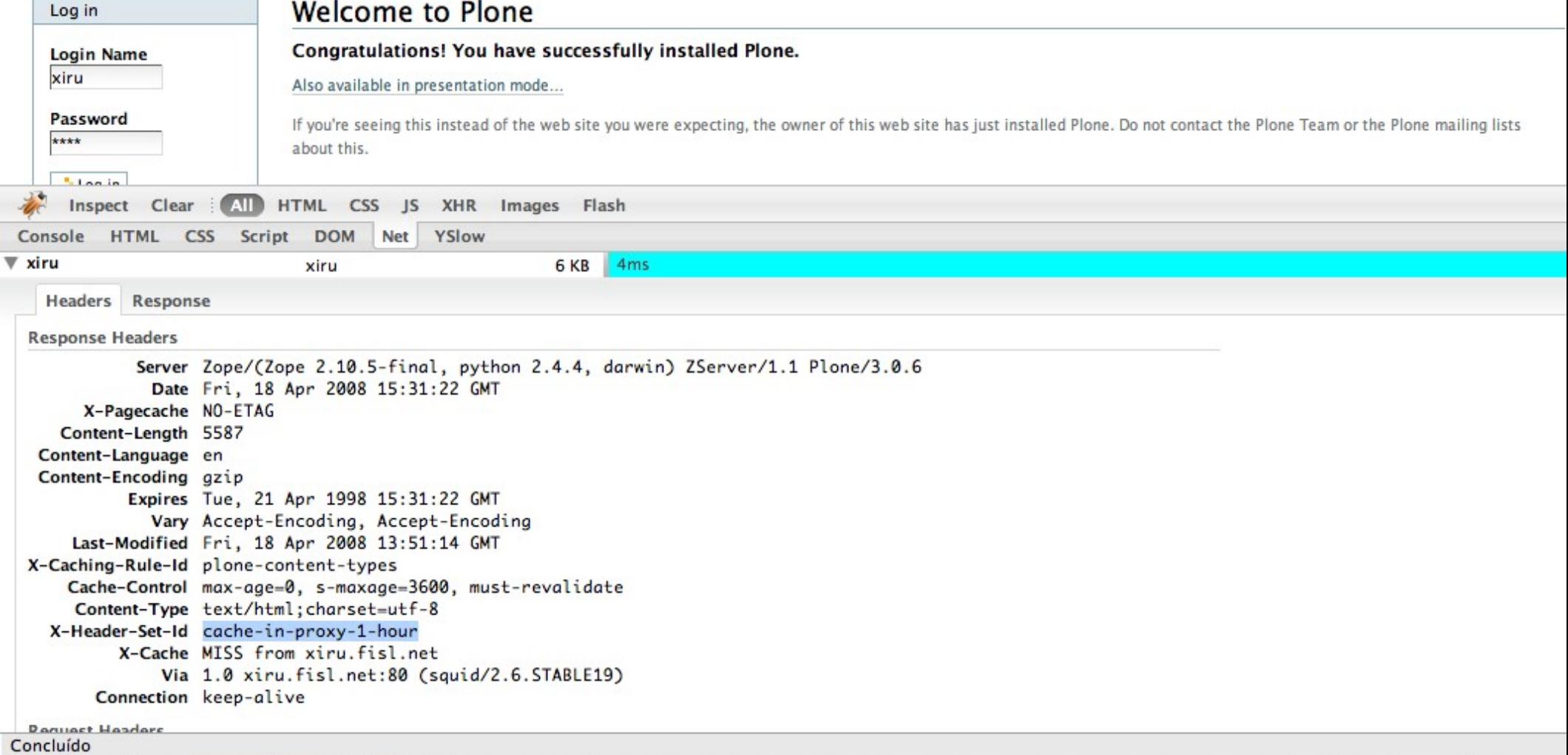

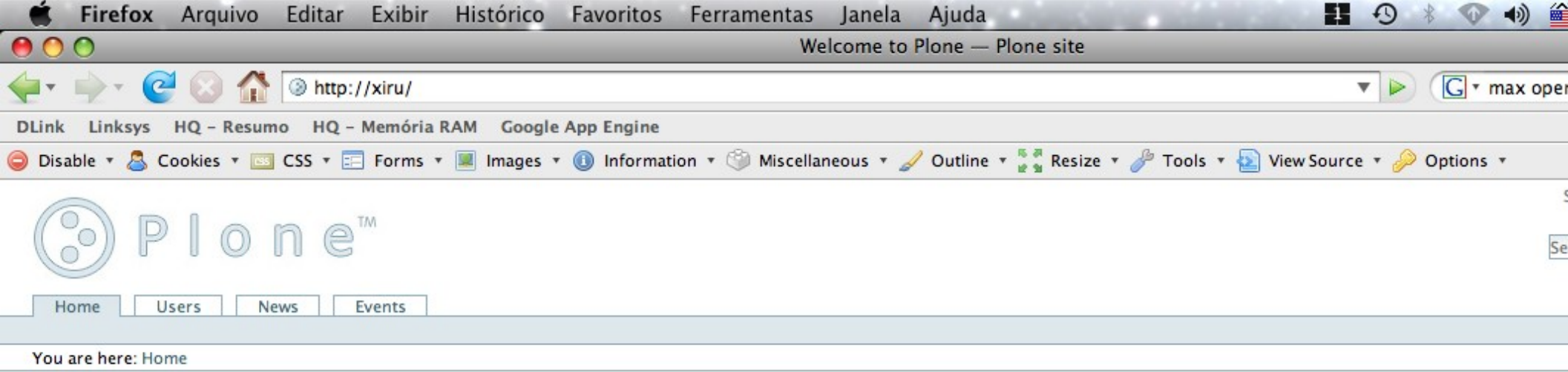

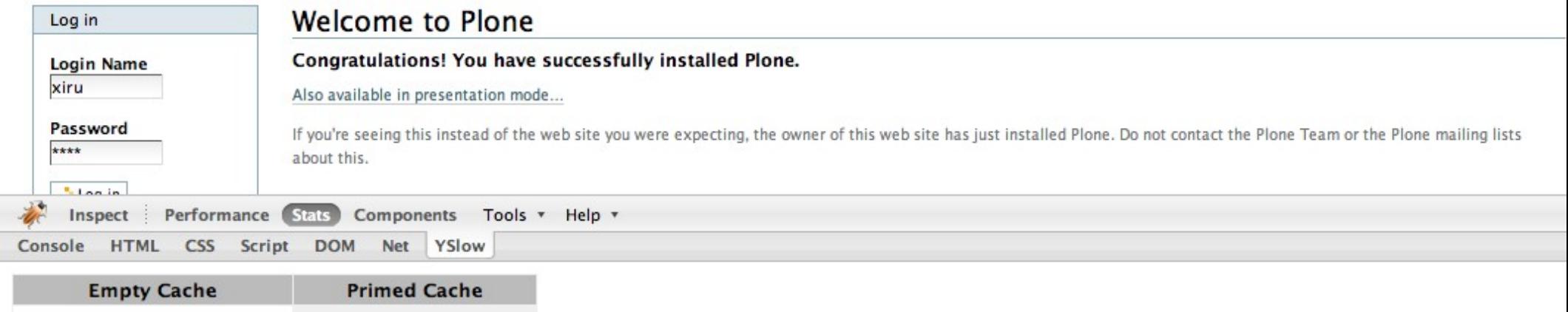

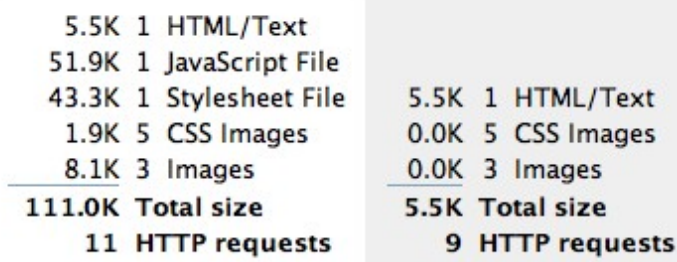

▽ Cookies: 53 bytes<br>(53 bytes) tree-s="eJzT0MgpMOQKVneEAtdEE1t1rgIjrsSSAmMuPQB5hgeO";

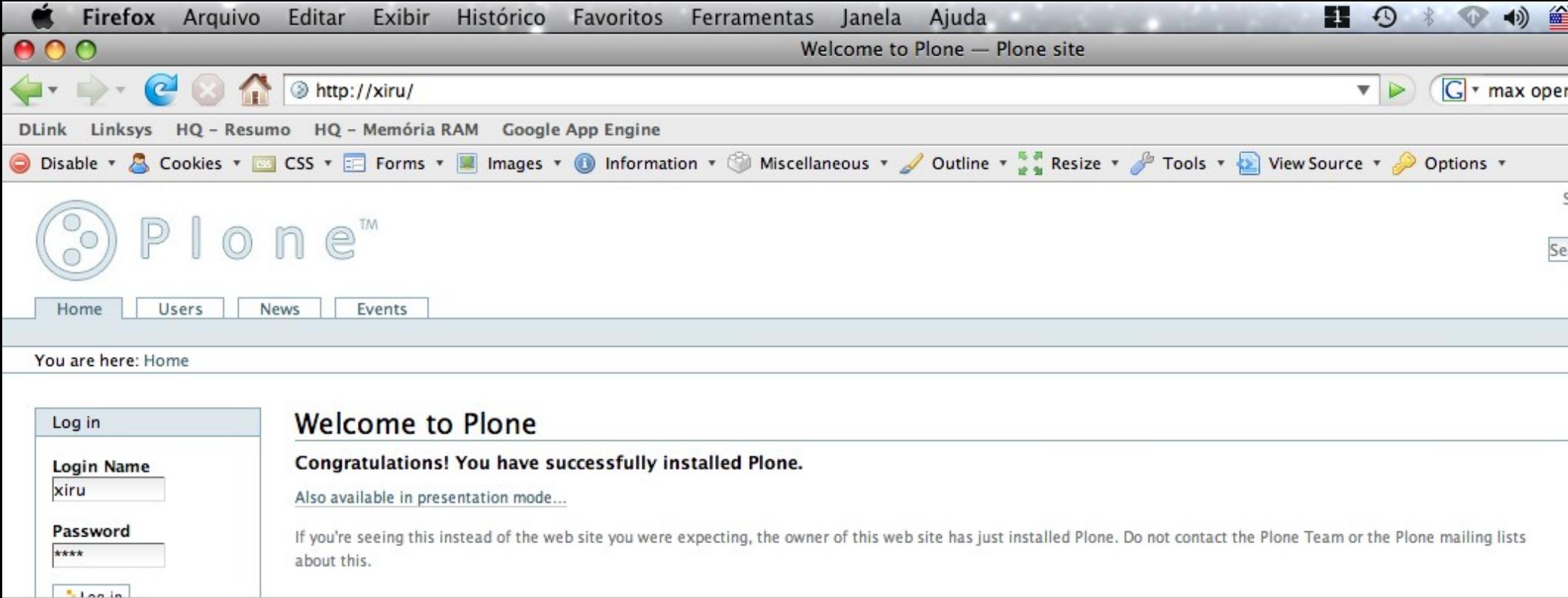

Inspect Performance Stats Components Tools v Help v Console HTML CSS Script DOM Net YSlow

#### Performance Grade: C (71)

- A 1. Make fewer HTTP requests
- 2. Use a CDN D F
- 3. Add an Expires header  $\triangleright$ F
- c 4. Gzip components D
- 5. Put CSS at the top A
- 6. Put JS at the bottom A
- 7. Avoid CSS expressions A
- n/a 8. Make JS and CSS external  $\triangleright$
- 9. Reduce DNS lookups A
- 10. Minify JS A
- 11. Avoid redirects A
- 12. Remove duplicate scripts A
- 13. Configure ETags A

### ulimit

- **xiru:squid-2.6.STABLE19 root# ulimit -a**
- **core file size (blocks, -c) 0**
- **data seg size (kbytes, -d) 6144**
- **file size (blocks, -f) unlimited**
- **max locked memory (kbytes, -l) unlimited**
- **max memory size (kbytes, -m) unlimited**
- **open files (-n) 4096**
- **pipe size (512 bytes, -p) 1**
- **stack size (kbytes, -s) 8192**
- **cpu time (seconds, -t) unlimited**
- **max user processes (-u) 266**
- **virtual memory (kbytes, -v) unlimited**

### ulimit

- **xiru:logs root# grep descri cache.log**
- **2008/04/18 11:43:22| With 256 file descriptors available**
- **2008/04/18 11:59:35| With 256 file descriptors available**
- **2008/04/18 12:15:47| WARNING! Your cache is running out of filedescriptors**
- **2008/04/18 12:21:22| WARNING! Your cache is running out of filedescriptors**
- **2008/04/18 12:24:53| With 4096 file descriptors available**

# 250 Conexões

- **xiru:logs root# ab -c 250 -n 10000 http://xiru/**
- **Concurrency Level: 250**
- **Time taken for tests: 16.539946 seconds**
- **Complete requests: 10000**
- **Failed requests: 0**
- **Write errors: 0**
- **Total transferred: 202782643 bytes**
- **HTML transferred: 196789049 bytes**
- **Requests per second: 604.60 [#/sec] (mean)**
- **Time per request: 413.499 [ms] (mean)**
- **Time per request: 1.654 [ms] (mean, across all concurrent requests)**
- **Transfer rate: 11972.77 [Kbytes/sec] received**

# 500 Conexões

- **xiru:logs root# ab -c 500 -n 10000 http://xiru/**
- **Concurrency Level: 500**
- **Time taken for tests: 17.624794 seconds**
- **Complete requests: 10000**
- **Failed requests: 0**
- **Write errors: 0**
- **Total transferred: 202889958 bytes**
- **HTML transferred: 196890973 bytes**
- **Requests per second: 567.38 [#/sec] (mean)**
- **Time per request: 881.240 [ms] (mean)**
- **Time per request: 1.762 [ms] (mean, across all concurrent requests)**
- **Transfer rate: 11241.78 [Kbytes/sec] received**

# 750 Conexões

- **xiru:logs root# ab -c 750 -n 10000 http://xiru/**
- **Concurrency Level: 750**
- **Time taken for tests: 17.903481 seconds**
- **Complete requests: 10000**
- **Failed requests: 0**
- **Write errors: 0**
- **Total transferred: 203484669 bytes**
- **HTML transferred: 197466516 bytes**
- **Requests per second: 558.55 [#/sec] (mean)**
- **Time per request: 1342.761 [ms] (mean)**
- **Time per request: 1.790 [ms] (mean, across all concurrent requests)**
- **Transfer rate: 11099.24 [Kbytes/sec] received**

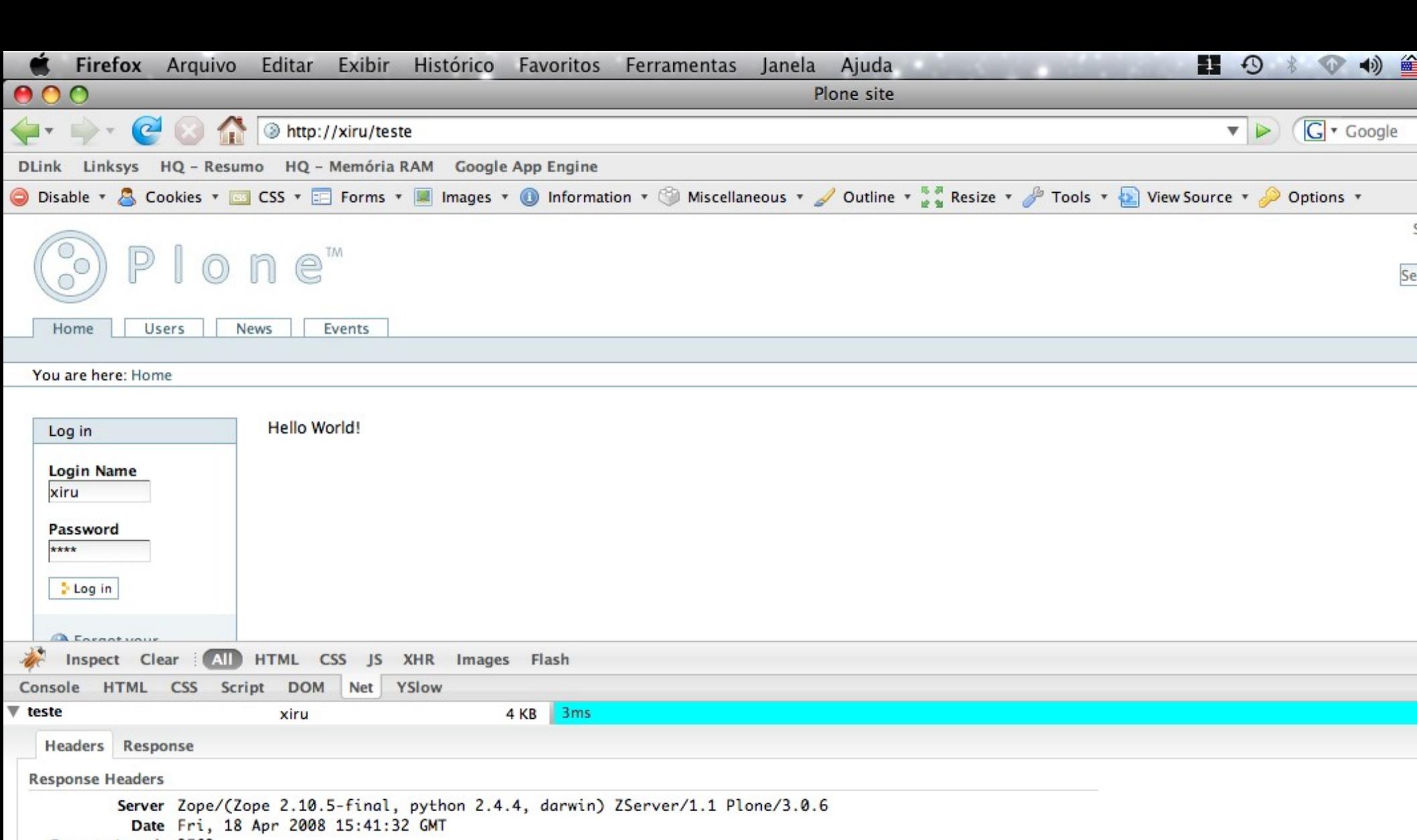

Content-Length 3563 Content-Language en Content-Encoding gzip Expires Fri, 18 Apr 2008 15:51:32 GMT Vary Accept-Encoding Cache-Control max-age=0, s-maxage=600 Content-Type text/html; charset=utf-8 X-Cache HIT from xiru.fisl.net Via 1.0 xiru.fisl.net:80 (squid/2.6.STABLE19) Connection keep-alive imagetoolbar no

**Request Headers** 

# Dicas e Truques

- Invista seu tempo em "debug" de headers HTTP
- Nenhuma aplicação dinâmica terá performance sem cache
- Cache compartilhado sempre será mais rápido do que cache no browser (mas isso nem sempre é possível)
- Use extensões do firefox para auxiliar no seu trabalho
	- Web Developer, Firebug
	- YSlow (developer.yahoo.com/yslow)